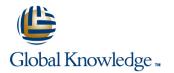

# **Oracle SOA Suite 12c : Build Composite Applications**

### Duration: 5 Days Course Code: D84361

#### Overview:

This Oracle SOA Suite 12c: Build Composite Applications training teaches you how to design and develop SOA composite applications for application integration with services. You'll use a Service-Oriented Architecture (SOA) implementation approach. By taking this course, you'll learn how to integrate your organization's applications into agile, reusable, service-based connectivity to reduce risk and respond faster to business requirements. Become more effective at managing and monitoring a composite application to support your organization's integration roadmap strategy and lower its total cost of ownership.

#### **Target Audience:**

Application DevelopersBusiness AnalystsSOA ArchitectDeveloperTechnical Consultant

#### **Objectives:**

- Orchestrate business process flows by using BPEL
- Work with Mediator components with routing rules, filters, and transformations
- Implement Business Rule component with IF-THEN rules and decision tables
- Test, debug, and troubleshoot a SOA composite application
- Initiate SOA composite applications using the Events Delivery Network
- Prerequisites:
- Knowledge of XML, XML Schema, XSL Transformations and XPath
- Knowledge of web service standards, including SOAP and WSDL.

#### Content:

- Introduction to Service Oriented Architecture
- Getting Started with Composite Applications
- Managing and Monitoring a Composite Application
- Working With Data
- Using the JMS and JDBC Adapters
- Introduction to BPEL
- More BPEL Activities
  Handling Faults in Composite
- Applications
  Introducing Human Tasks
- Sharing Functionality

- Using the REST Adapter
- Introducing Business Rules
- Designing and Managing Business Events
- Testing SOA Composite Applications
- Securing Services and Composite Applications

- Apply security policies to service endpoints to secure interactions
- Implement Human workflow with Human Task components
- Describe SOA concepts and related technology
- Create a SOA composite application using JDeveloper

## Further Information:

For More information, or to book your course, please call us on 0800/84.009

info@globalknowledge.be www.globalknowledge.be